多妈最近在减肥,但又做不到断食,饭还是要继续做、继续吃,想一想也挺愁人的 。所以我就想尽一切办法,尽量把饭菜做的清淡减脂。有小伙伴告诉我减肥不要吃 米饭、馒头这类的主食,但我又忍不住,就想到往大米里加些藜麦或者红薯、南瓜 之类的食材,让米饭更香软,更诱人,也更健康。藜麦可是个好东西,这两年也渐 渐的为人所熟知,我们平时见的这种都是藜麦种子,因为营养丰富,被古代印加人 称之为"粮食之母",也是我家最近经常出现的一种食材,我还挺喜欢的。

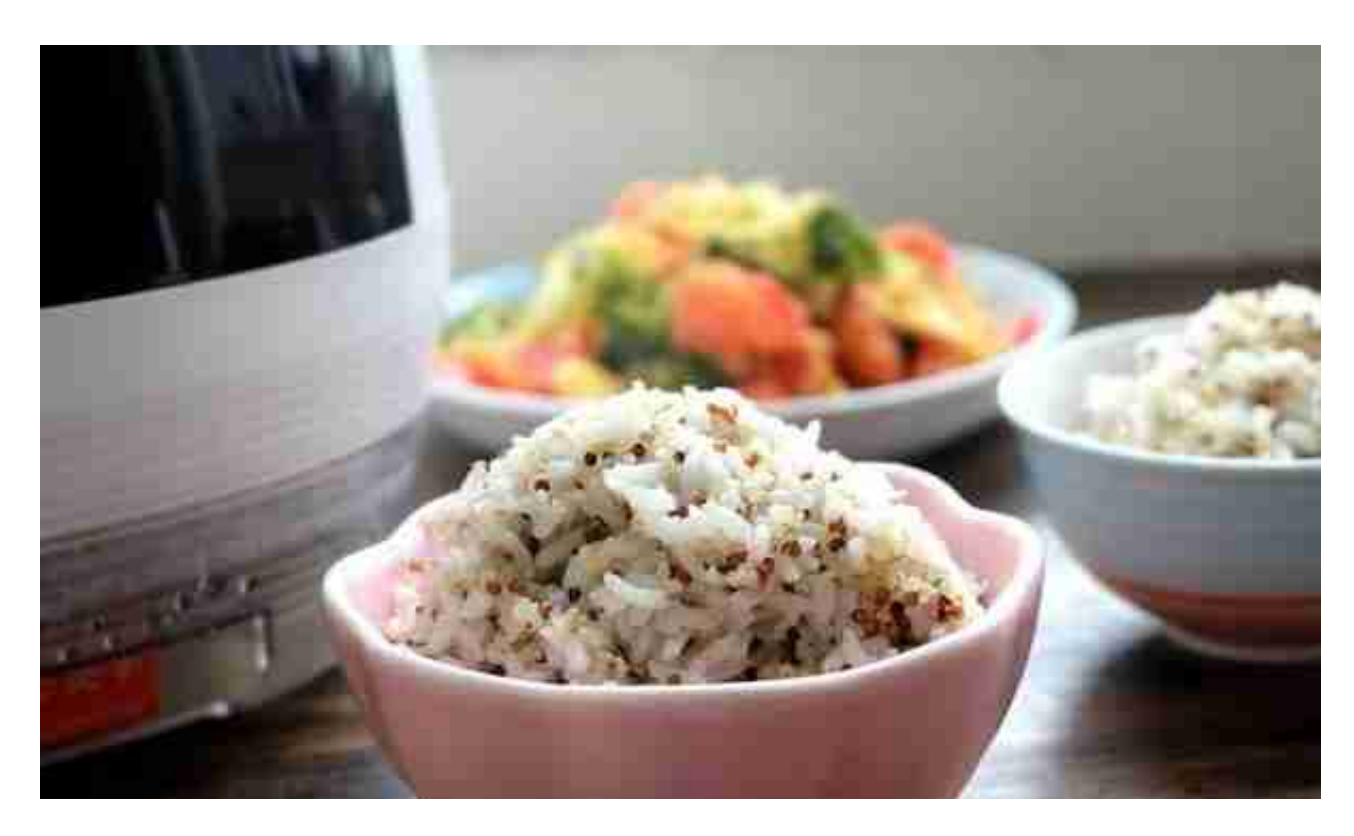

 收到这个臻米脱糖养生饭煲,打开箱之后还真是让我乐坏了,配件比一般电饭煲多 了不少,尤其是两个蒸格网和甑子,太有意思了。详细看了说明书,顿时明白了, 这种电饭煲煮饭的程序和我以前听说过的"捞饭"是一样的,就是先把米煮了,让 米里的淀粉融于米汤里,再把米汤沥掉,把米蒸熟即可。十来年前我去京郊一个古 村子里游玩,住了两天,当时民宿的主人就是用这种方法给我们做的饭,我觉得特 别好吃,还详细寻问了做法,当时民宿的主人也说这种饭放心吃,吃不胖。虽然知 道怎么做的,但因为嫌麻烦,一直没自己操作过,没想到现在有这种电饭煲可以做 ,真是太方便了。来随我看看我是如何用这个脱糖电饭煲来制作我爱吃的藜麦米饭 的吧!

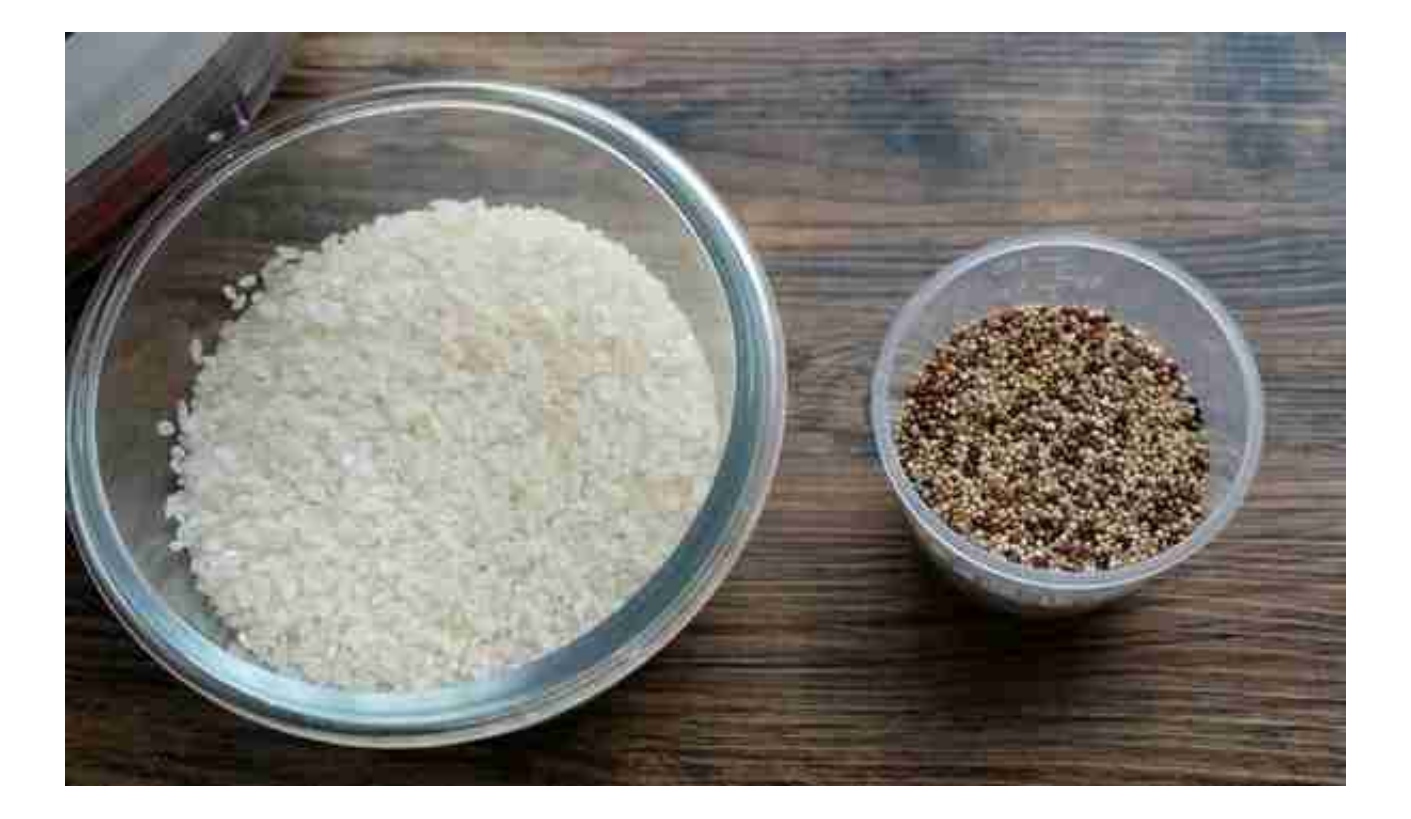

1、准备煮藜麦饭的原料,我用的是电饭煲配件里的量杯,量了0.5杯的三色藜麦, 1.5杯的大米;

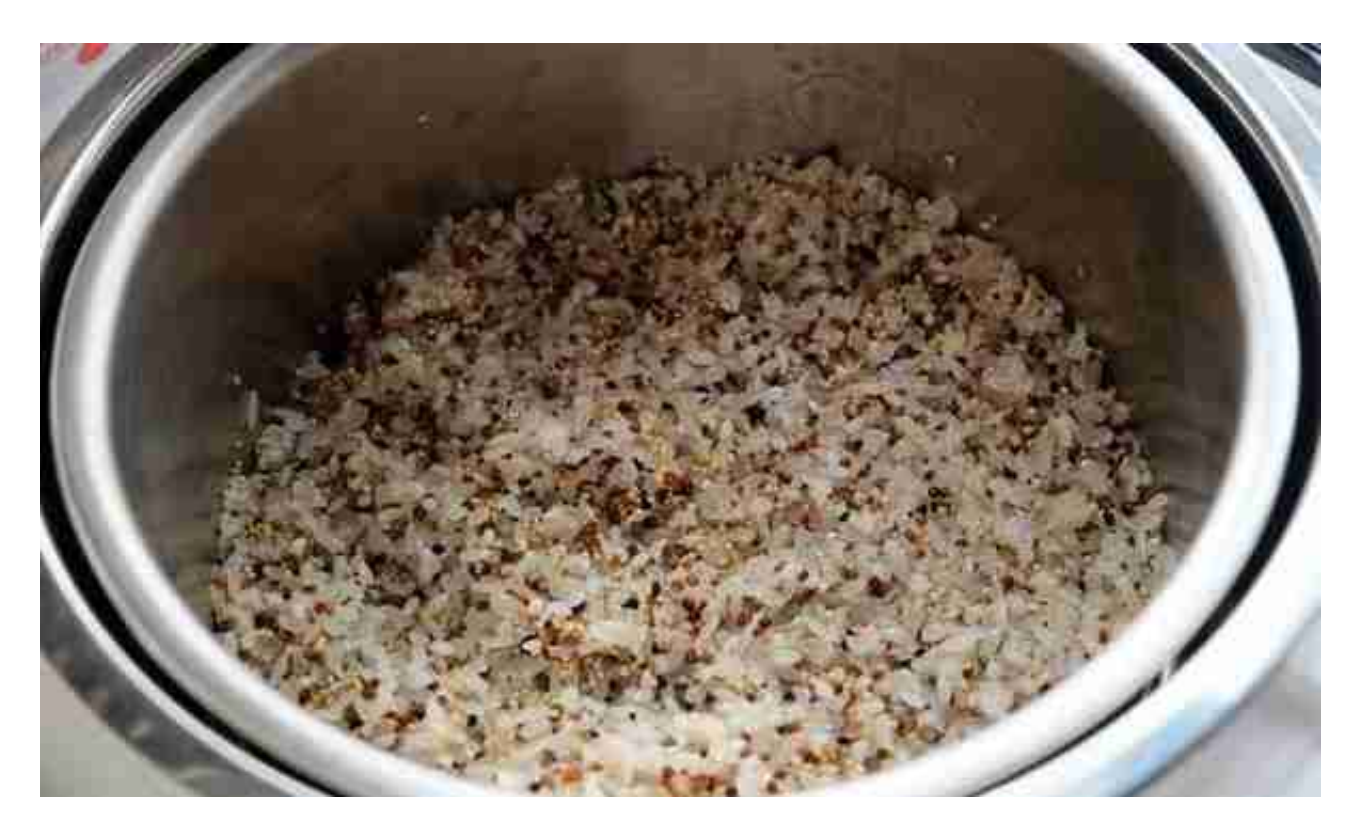

3、臻米脱糖养生饭煲里的甑子安装好,扣上小蒸格网,然后把淘洗干净的藜麦和

大米铺在蒸格网上;

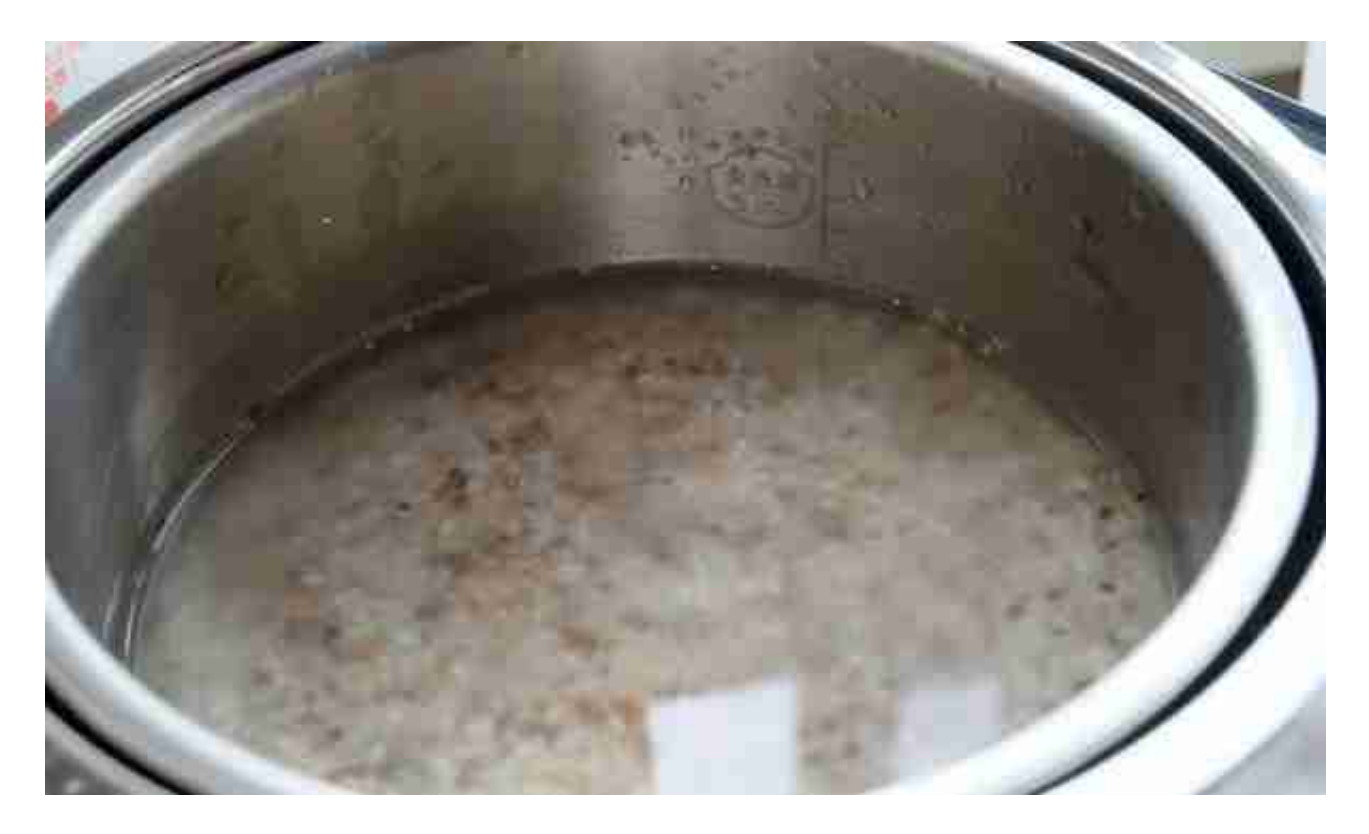

5、因为是做的脱糖饭,需要米汤分离,所以这里用的水要比平时用普通电饭煲焖 煮米饭用水量多一些,水面没过米表面不超过1厘米就可以了;

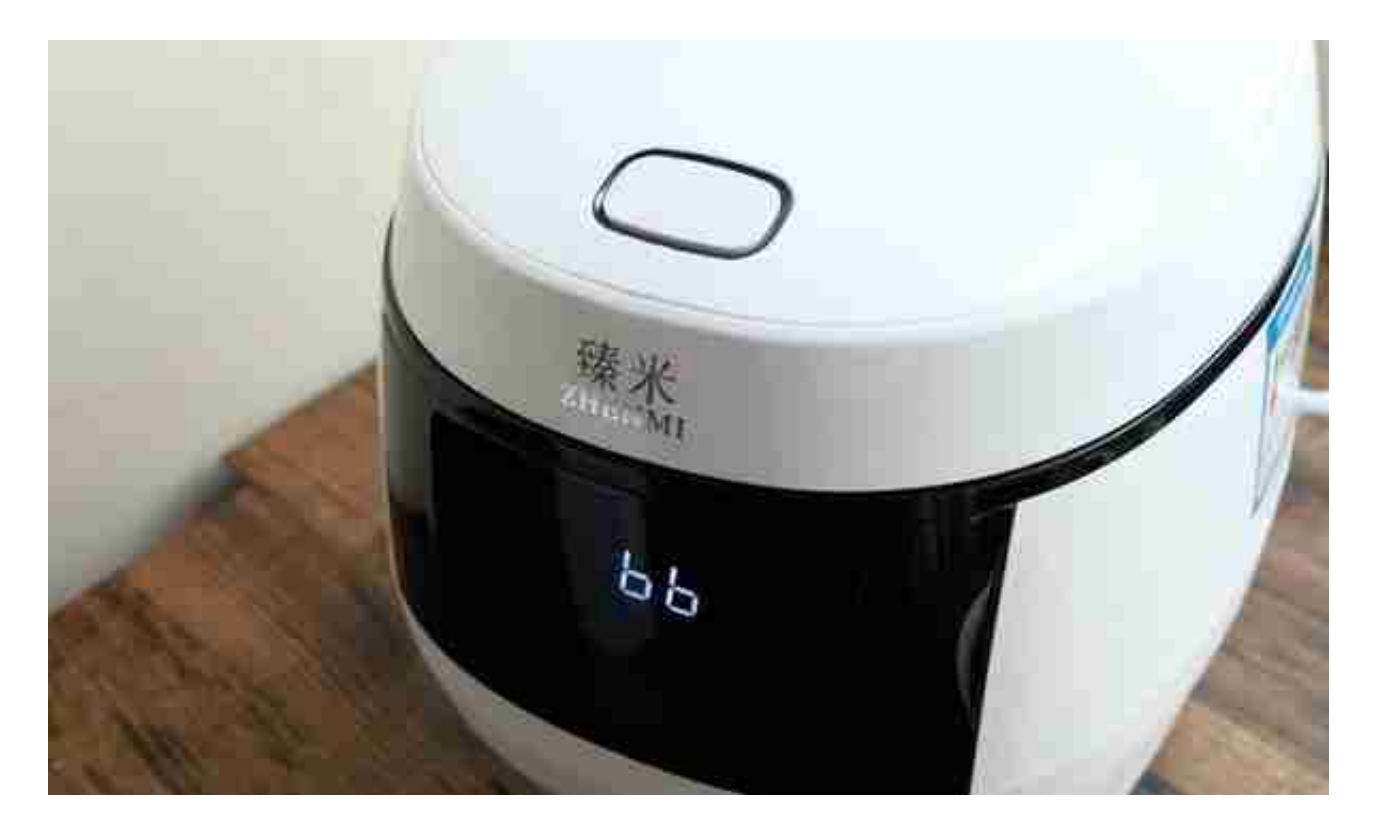

7、很快,时间到,电饭煲发出提示音,米饭就制作完成了;据说明书上说,米饭 煮好以后可以马上盛出来,如果可以继续保温15分钟左右,会让米饭更香,反正我 也不着急,就又保温了大概10分钟,炒好菜才盛的米饭;

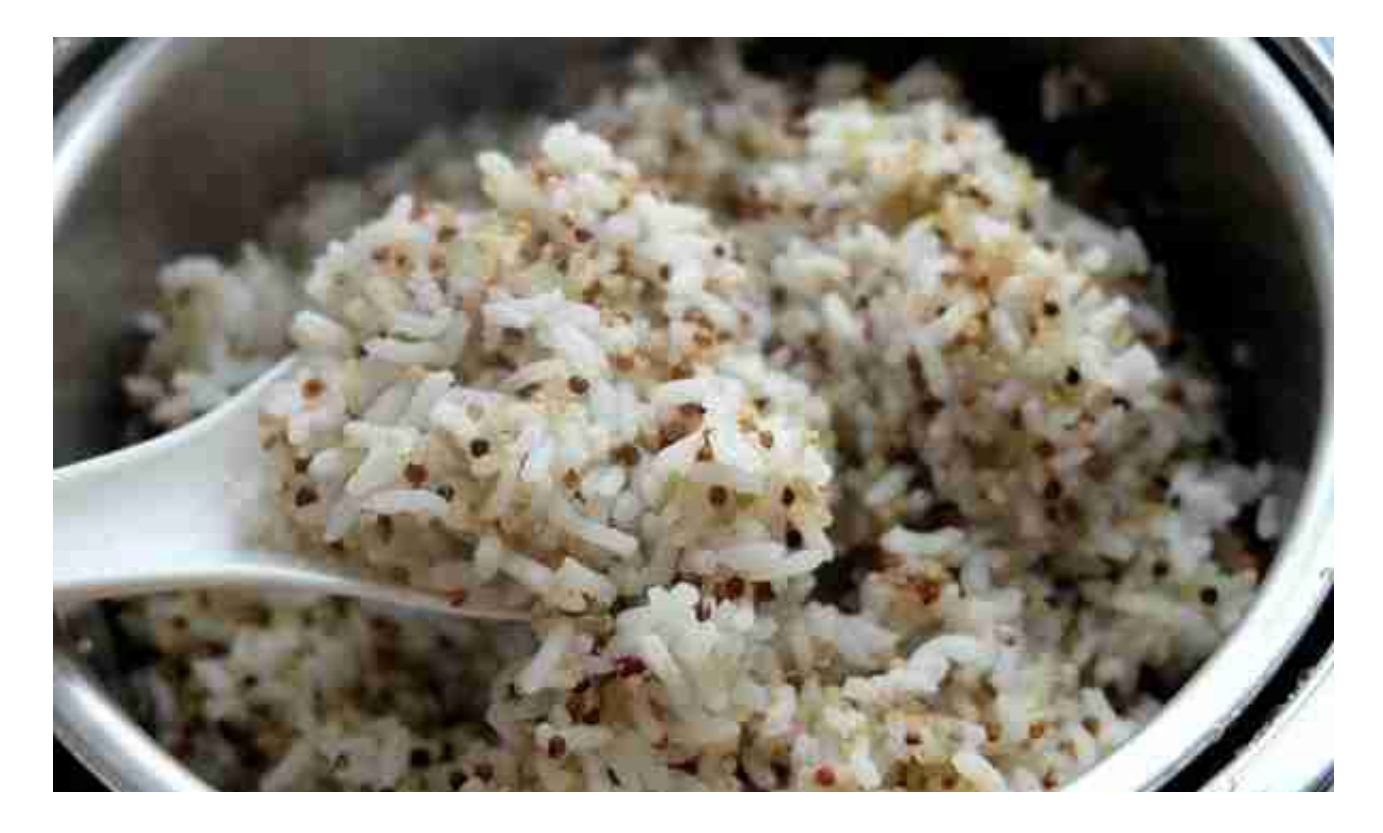

9、用饭勺翻动一下,米饭松软喷香,看着就很好吃的样子,我家大女儿都被吸引 过来了,说妈妈做的米饭好香啊!

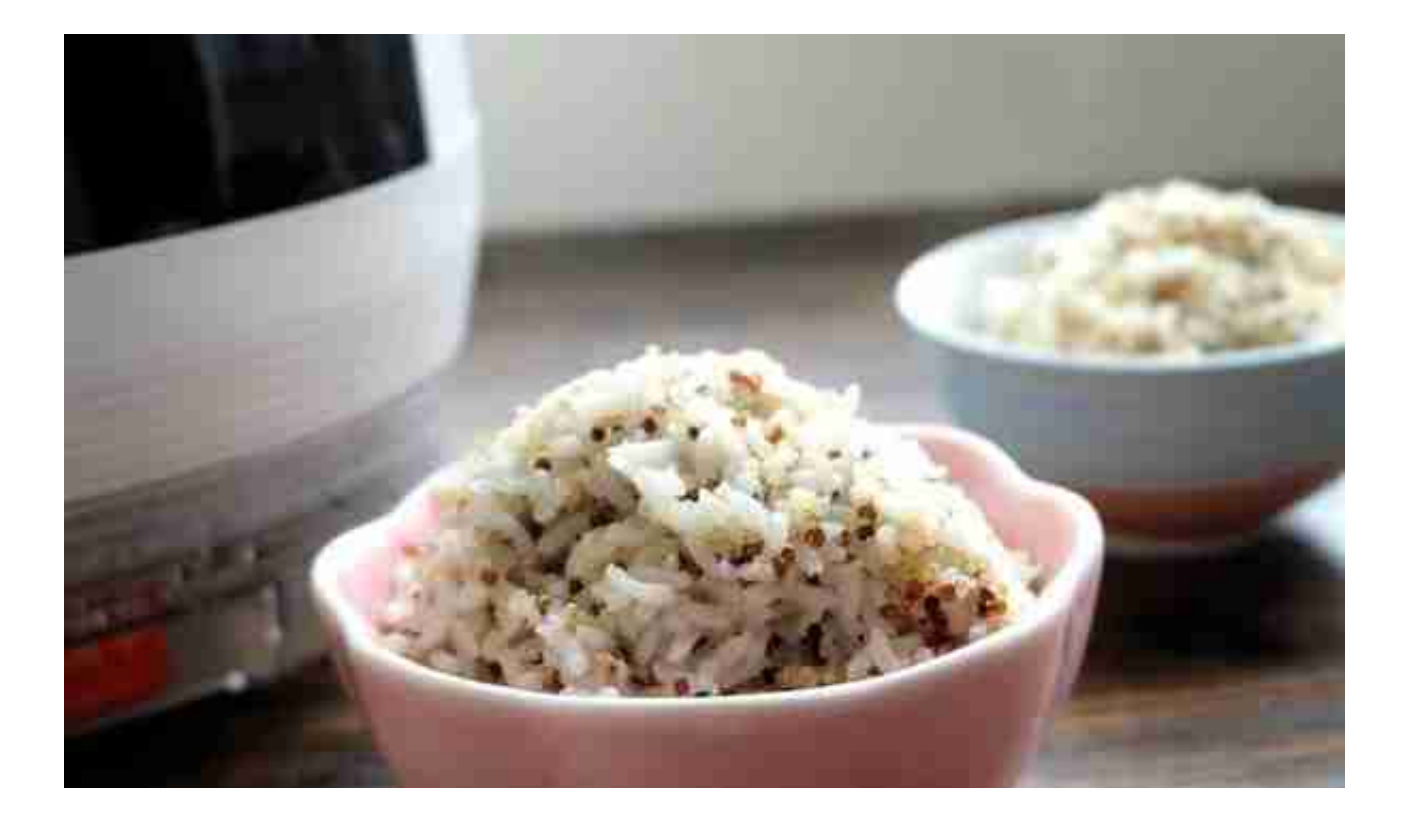

这种沥水焖饭的方法并不少见,在以前没有电饭煲的时候,很多农村人都会做捞饭 ,后来因为麻烦,又有了电饭煲这样的简单实用的厨具,古法捞饭的做饭方式就少 见了。而这个臻米养生饭煲就是把以前做捞饭的方法设计到了电饭煲上,使电饭煲 一键实现煮、沥、蒸多个步骤的智能运行,可以降低米饭里的糖量,还能大幅提升 米饭的口感,最重要的是,做饭的人省事省力省时!

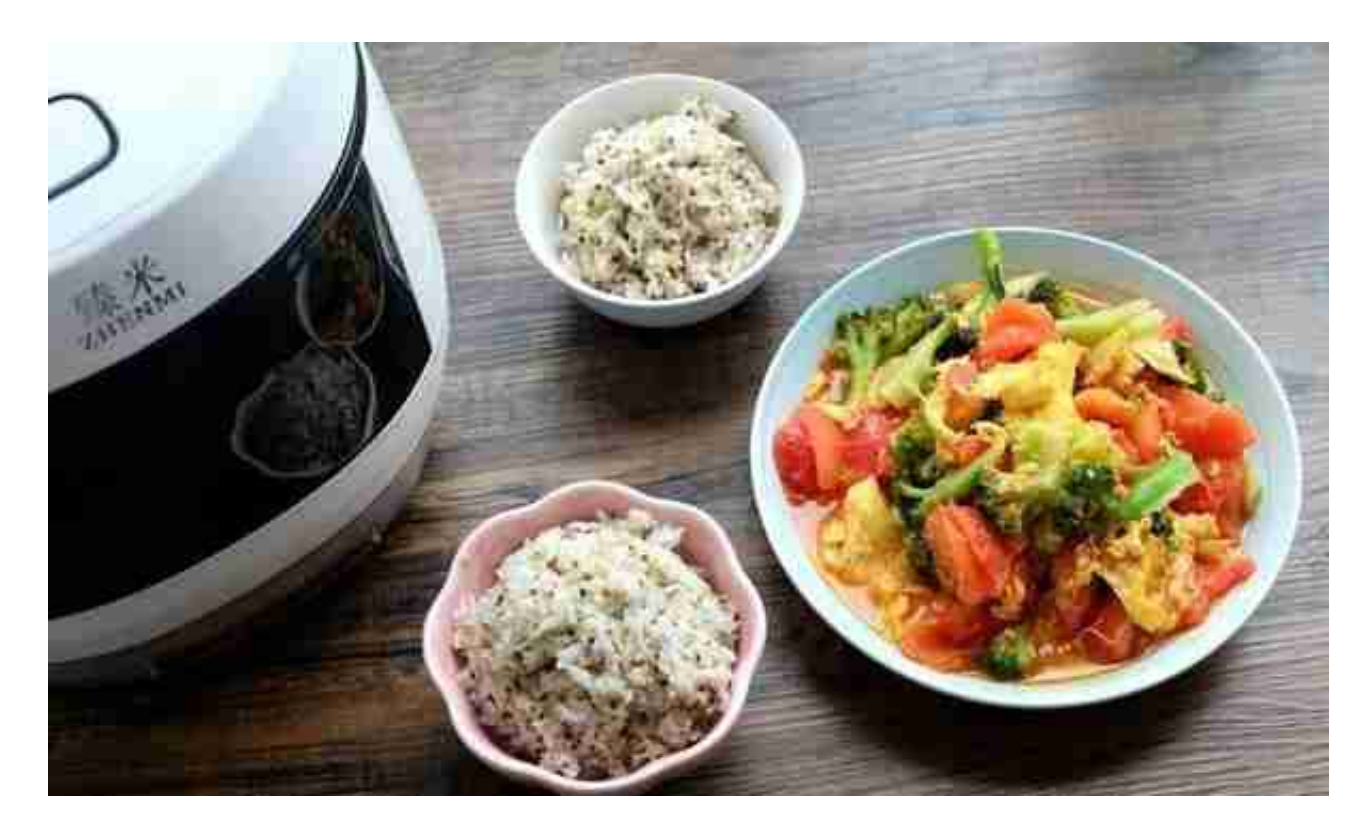

感谢阅读,更多家常美味菜谱,请关注我【魔多厨房】吧!如果你喜欢我 的分享,欢迎点赞、收藏、评论、转发给更多的小伙伴。如果你有更好的 做法想要分享,欢迎留言,一起交流下厨的乐趣吧!